# **AQUALİTY PRO METAL İŞLEME ÇÖZÜMLERİ PAZARLAMA LTD.ŞTİ.**

**ÇEREZ POLİTİKASI ŞUBAT – 2024**

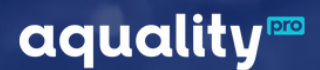

#### **ÇEREZ POLİTİKASI**

Bu politika <https://aquality.pro/> internet sitesini ziyaret eden kullanıcılara çerez kullanım esaslarımız hakkında bilgi vermek amacıyla hazırlanmıştır.

### **1. ÇEREZ NEDİR?**

İnternet sitelerinin cihazlarınıza kaydettiği küçük boyutlu ve kullanıcıları tanımlamaya yarayan veri dosyalarıdır. Çerezler internet siteleri tarafından kullanıcıların tanımlanması ve onlara özel hizmet sunulması amacıyla kullanılır.

## **2. AQUALİTY PRO METAL İŞLEME ÇÖZÜMLERİ PAZ.LTD.ŞTİ. ÇEREZ KULLANIMI**

Aquality Pro Metal İşleme Çözümleri Pazarlama Ltd. Şti. internet sitesinde, kullanıcılara en iyi deneyimi sunmak için çerezler kullanılmaktadır.

#### **Hangi Tür Çerezler Kullanıyoruz?**

- İnternet sitesinin çalışması için gerekli çerezler (Oturum Çerezleri)
- Kullanıcı deneyimini geliştirmemize olanak sağlayan çerezler (İşlev Odaklı Çerezler)
- İnternet sitemizde yer alan içeriklerin kullanıcılar tarafından nasıl ve ne sıklıkla kullanıldığını anlamak, analiz etmek ve sunulan içeriklerin iyileştirilmesini sağlamak amacıyla kullanılan performans çerezleri (Performans ve İstatistik Çerezleri)
- Sosyal medya odaklı çerezler (Üçüncü Taraf Çerezleri)

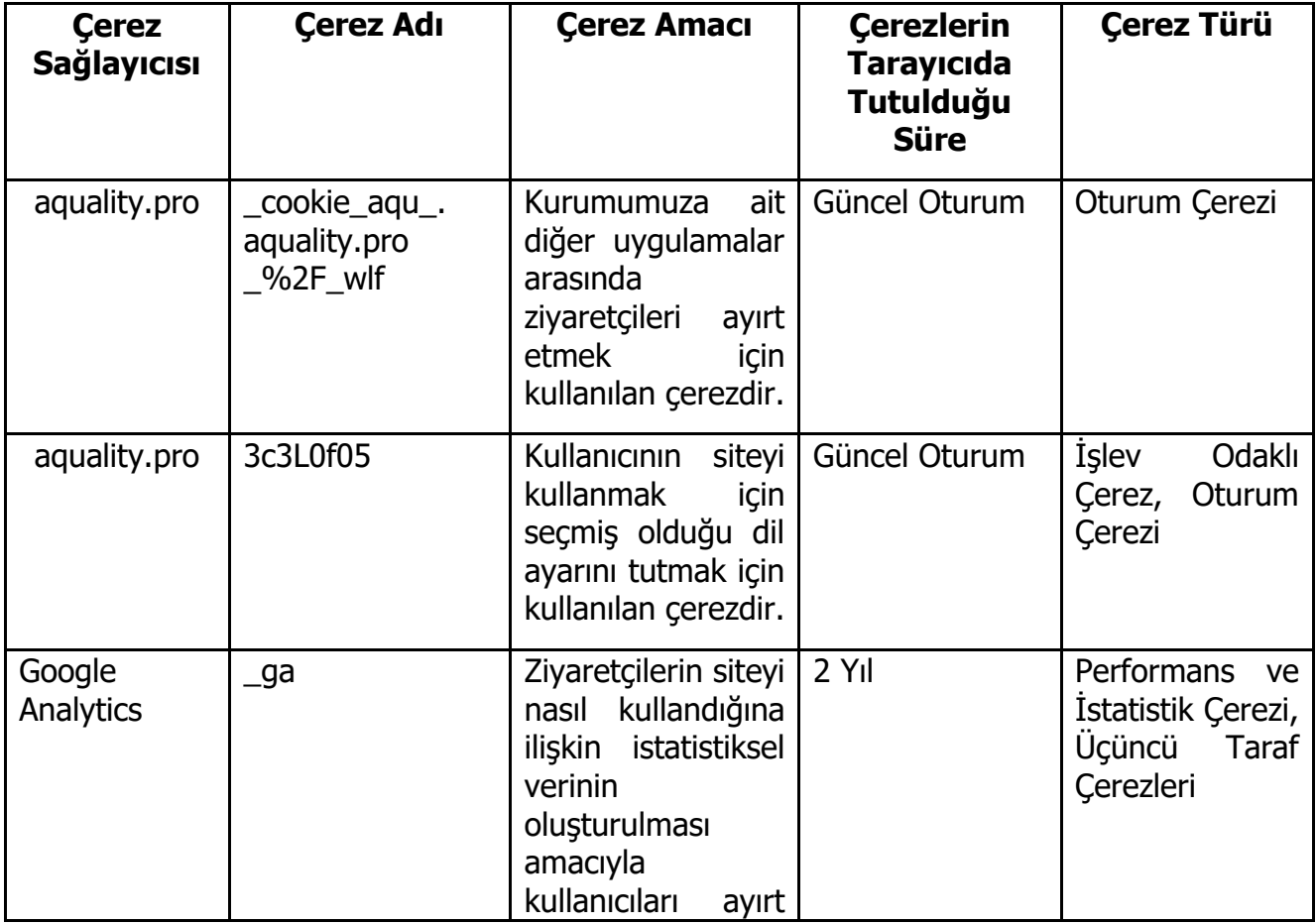

Gizlilik: **C0** | Doküman No. / Yayın Tarihi / Revizyon Tarihi / Revizyon No**: KV.PLT.03.TR** / 19.02.2024 / 19.02.2024 / 00 | Sayfa 2 / 4 Bu dokümanın güncelliği, elektronik ortamda **Entegre Yönetim Sistemi (EYS)** adresinden takip edilmelidir. Basılı kopyala**r KONTROLSÜZ KOPYADIR**

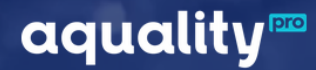

#### **ÇEREZ POLİTİKASI**

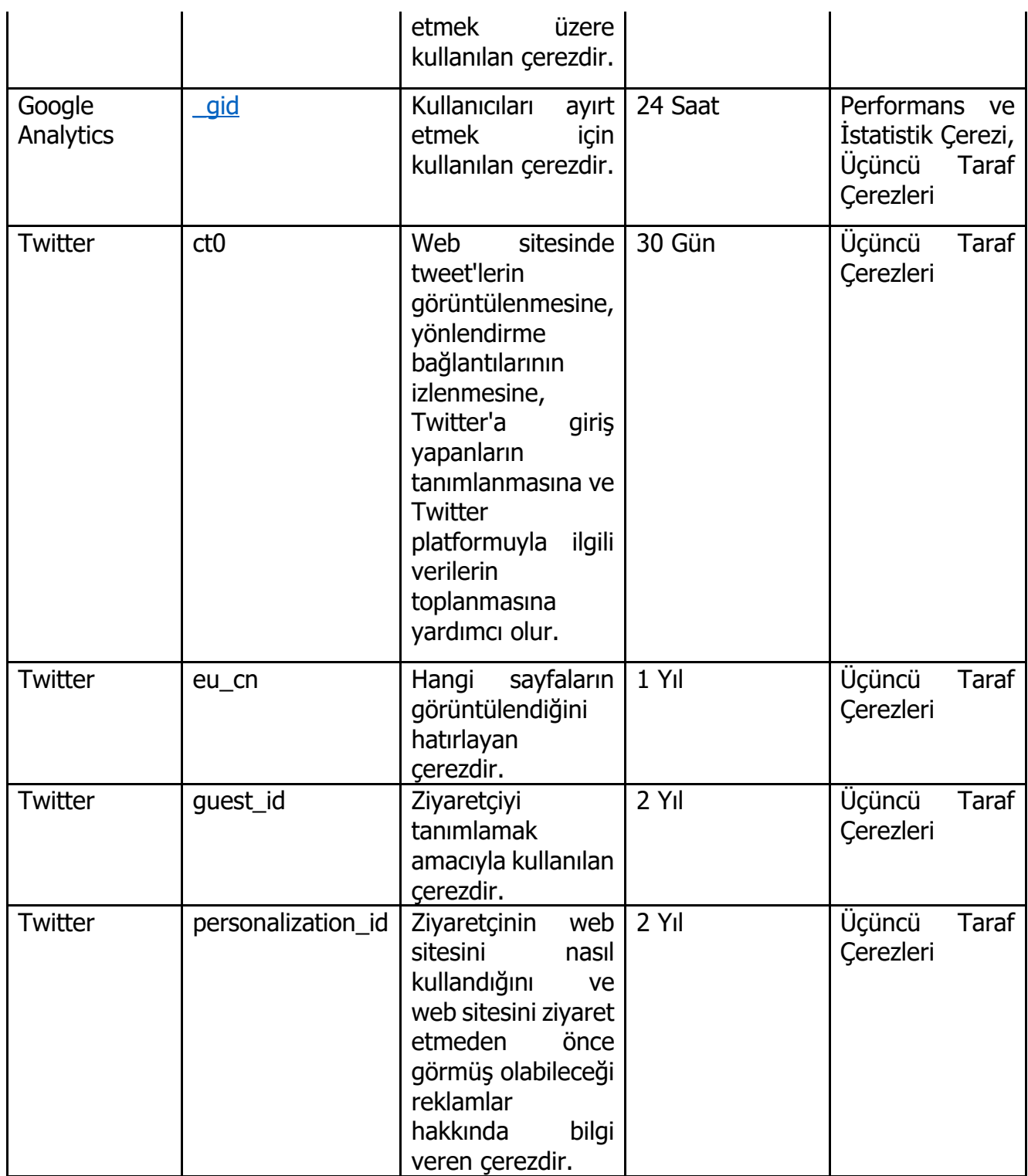

## **3. ÇEREZ YÖNETİMİ**

İnternet sitemize erişim sağladığınız cihaz üzerinde çerez tutulmasını istemiyorsanız tarayıcınızın ayarları üzerinden çerez kullanımını engelleyebilir, sınırlayabilir ve silebilirsiniz. Bu tercihlerinizi sonradan değiştirmeniz de mümkündür.

aquality<sup>®®</sup>

#### **ÇEREZ POLİTİKASI**

İnternet sitemize farklı cihazlar üzerinden erişim sağlıyorsanız, erişim sağladığınız her bir cihaz ve tarayıcı üzerinde çerez kullanım ayarlarını tercihlerinize uygun olarak aşağıdaki bağlantılar üzerinden gerçekleştirebilirsiniz.

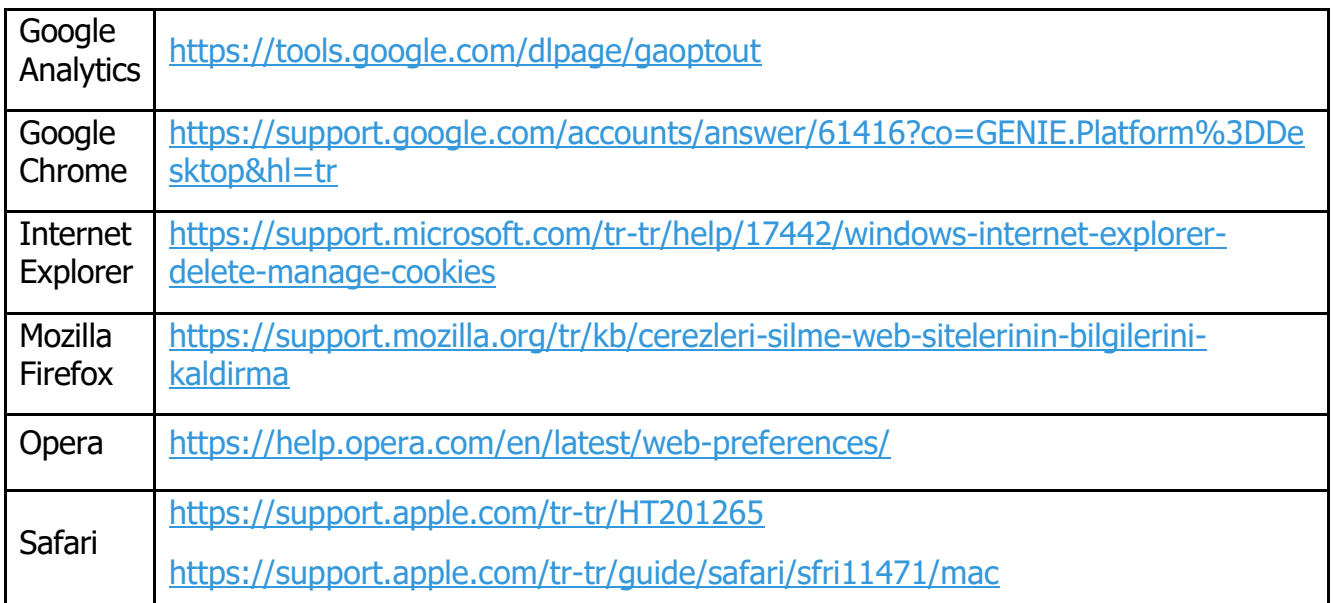